**Q2.25. Refer to Airfreight breakage Problem 1.21.**

**a. Set up the ANOVA table. Which elements are additive? b. Conduct an** *F* **test to decide whether or not there is a linear association between the number of times a carton is transferred and the number of broken ampules; control the risk at 0.05. State the alternatives, decision rule, and conclusion.**

**c. Obtain the** *t\** **statistic for the test in part (b) and demonstrate numerically its equivalence to the** *F\** **statistic obtained in part (b).**

 $\overline{X} = 1$ ,  $\overline{Y} = 14$ . 2,  $S_{XY} = 40$ ,  $S_{XX} = 10$  $S_{VV} = 177.6,$   $b_0 = 10.2,$   $b_1 = 4$ 

## $SSTo = S_{YY}$  $SSR = b_1^2 S_{XX}$ ANOVA TABLE

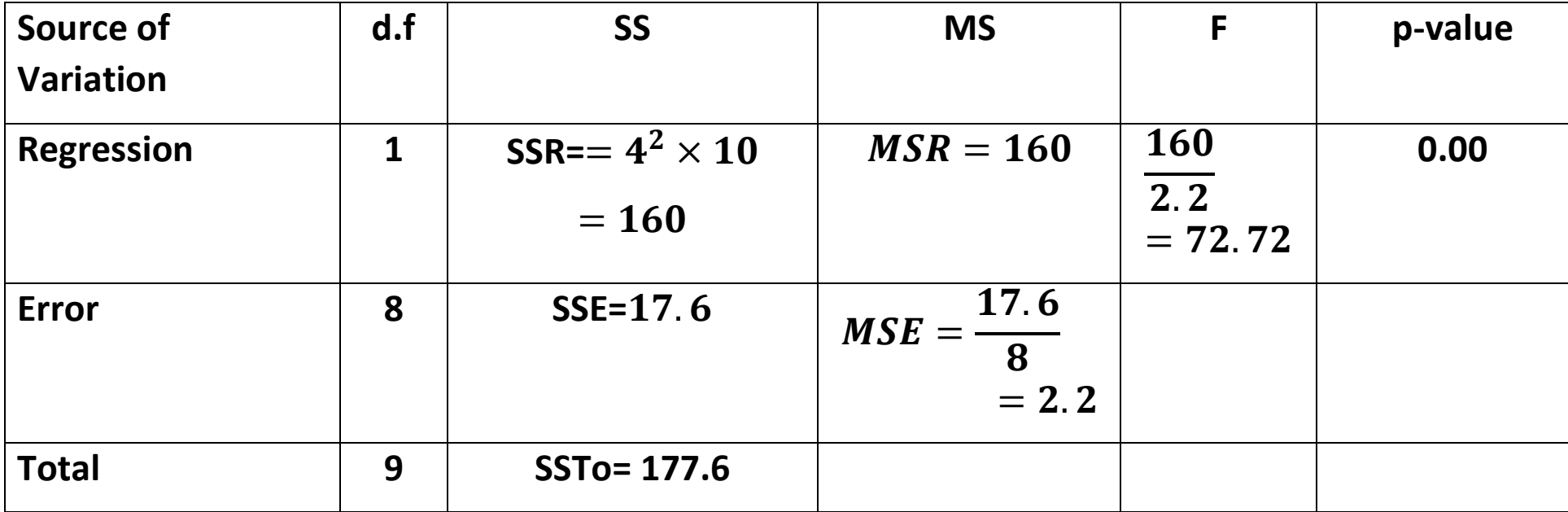

 $\alpha = 0.05$ 1. Hypothesis  $H_0: \beta_1 = 0$  $H_1: \beta_1 \neq 0$ 2. Test statistic  $F^* = 72.72$ 3. Decision: Reject  $H_0$ if  $F^* > F_{(1-\alpha,1,n-2)}$ , 72.72 >  $F_{(0.95,1,8)} = 5.31$ Then reject  $H_0$ p-value= $P(F_{(1,n-2)} > F^*) = (1 - P(F_{(1,8)} < 72.72)) =$  $(1 - 0.9999) = 0.0001 < 0.05$ , then we reject  $H_0$ .

**Analysis of Variance**

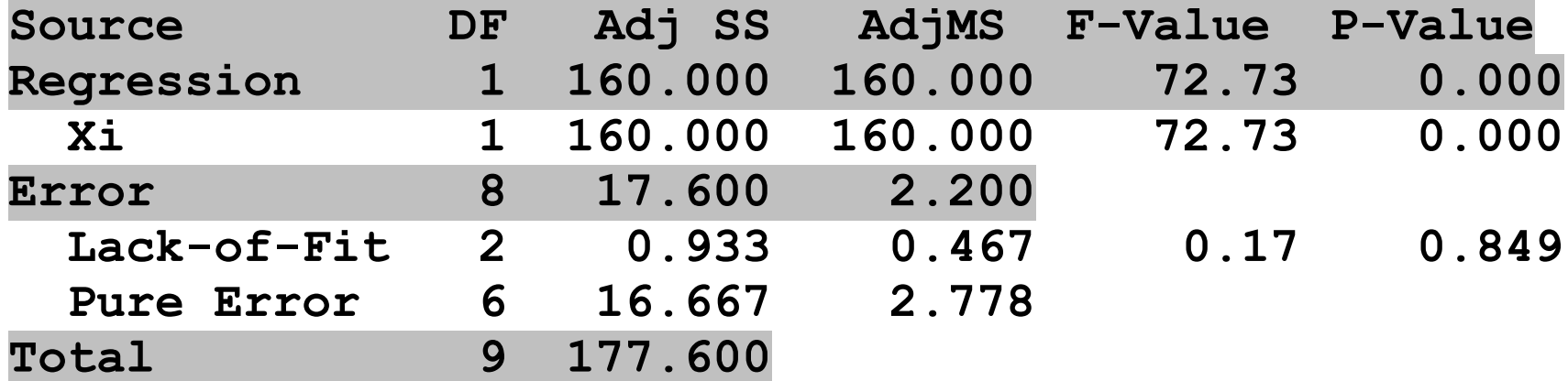

 $t^* = 8.528, (t^*)^2 = (8.528)^2 = 72.72 = F^*$ 

## **Chapter 2**

## **2.13 Refer to Grade point average.**

Calculate  $R^2$ . What proportion of the variation in Y is **accounted for by introducing X into the regression model? From page 98**

$$
\overline{X} = 24.725, \sum_{i=1}^{n=120} (X_i - \overline{X})^2 = 2379.925
$$

**Analysis of Variance**

**Source DF Adj SS Adj MS F-Value P-Value Regression 1 SSR=3.588 3.5878 9.24 0.003 Xi 1 3.588 3.5878 9.24 0.003 Error 118 SSE=45.818 MSE=0.3883 Lack-of-Fit 19 6.486 0.3414 0.86 0.632 Pure Error 99 39.332 0.3973**

**Total 119 SSTo=49.405**

#### **Model Summary**

 **S R-sq R-sq(adj) R-sq(pred) 0.623125 7.26% 6.48% 3.63%**

$$
R^2 = \frac{SSR}{SSTo} = \frac{3.588}{49.405} = 0.0726
$$
  

$$
R^2 = 1 - \frac{SSE}{SSTo} = 1 - \frac{45.818}{49.405} = 1 - 0.9274 = 0.0726
$$

This means that 7.26% of change in the mean freshman OPA for students is by ACT test score

a. Obtain a 95 percent interval estimate of the mean freshman OPA for students whose ACT test score is 28. Interpret your confidence interval. From page 76- to 79

$$
\widehat{Y}_h = b_0 + b_1 X_h
$$
  
\n
$$
s^2(\widehat{Y}_h) = MSE\left(\frac{1}{n} + \frac{(X_h - \overline{X})^2}{\sum_{i=1}^n (X_i - \overline{X})^2}\right)
$$
  
\n
$$
\widehat{Y}_h \pm t\left(1 - \frac{\alpha}{2}; n - 2\right) s(\widehat{Y}_h)
$$
  
\n
$$
\alpha = 0.05, \frac{\alpha}{2} = 0.025
$$
  
\nAt  $X_h = 28$   
\n
$$
\widehat{Y}_h = 2.114 + 0.0388 (28) = 3.2012
$$

$$
s^{2}(\widehat{Y}_{h}) = MSE\left(\frac{1}{n} + \frac{(X_{h} - \overline{X})^{2}}{\sum_{i=1}^{n}(X_{i} - \overline{X})^{2}}\right)
$$
  

$$
s^{2}(\widehat{Y}_{h}) = MSE\left(\frac{1}{n} + \frac{(X_{h} - \overline{X})^{2}}{\sum_{i=1}^{n}(X_{i} - \overline{X})^{2}}\right)
$$
  

$$
= 0.3883\left(\frac{1}{120} + \frac{(28 - 24.725)^{2}}{2379.925}\right) = 0.004986
$$

$$
s(\hat{Y}_h) = \sqrt{0.007776} = 0.0706
$$
  

$$
t(1 - \frac{\alpha}{2}; n - 2) = t(0.975; 118) = 1.9807
$$

 $3.22012 \pm 1.9807(0.0706)$ 

 $3.0614 < E(Y_h) < 3.3410$ 

b. Mary Jones obtained a score of 28 on the entrance test. Predict her freshman OPA-using a 95 percent prediction interval. Interpret your prediction interval.

$$
s^{2}(\widehat{Y_{new}}) = MSE\left(1 + \frac{1}{n} + \frac{(X_{h} - \bar{X})^{2}}{\sum_{i=1}^{n}(X_{i} - \bar{X})^{2}}\right)
$$
  

$$
\widehat{Y}_{h} \pm t\left(1 - \frac{\alpha}{2}; n - 2\right)s(\widehat{Y_{new}})
$$
  

$$
s^{2}(\widehat{Y_{new}}) = MSE\left(1 + \frac{1}{n} + \frac{(X_{h} - \bar{X})^{2}}{\sum_{i=1}^{n}(X_{i} - \bar{X})^{2}}\right)
$$
  

$$
= 0.3883\left(1 + \frac{1}{120} + \frac{(28 - 24.725)^{2}}{2379.925}\right) = 0.39328
$$
  

$$
s(\widehat{Y_{new}}) = 0.6271
$$

# $3.22012 \pm 1.9807(0.6271)$  $1.9594 < Y_{h(new)} < 4.4430$

**Predicted Values for New Observations**

**New Obs Fit SE Fit 95% CI 95% PI 1 3.2012 0.0706 (3.0614, 3.3410)(1.9594, 4.4431)**

**Values of Predictors for New Observations**

**New Obs Xi 1 28.0**

### Refer to Plastic hardness.  $Graph \rightarrow Boxplot \rightarrow simple \rightarrow X \rightarrow ok$

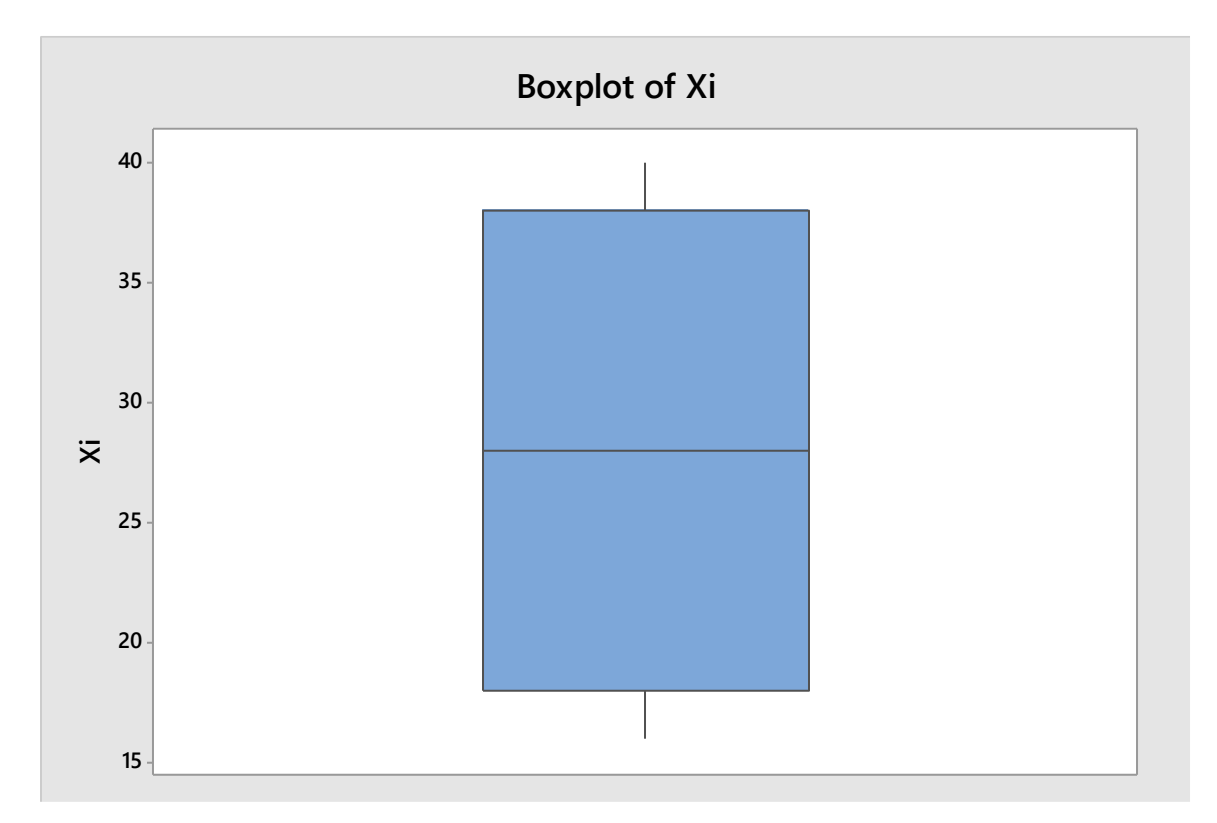

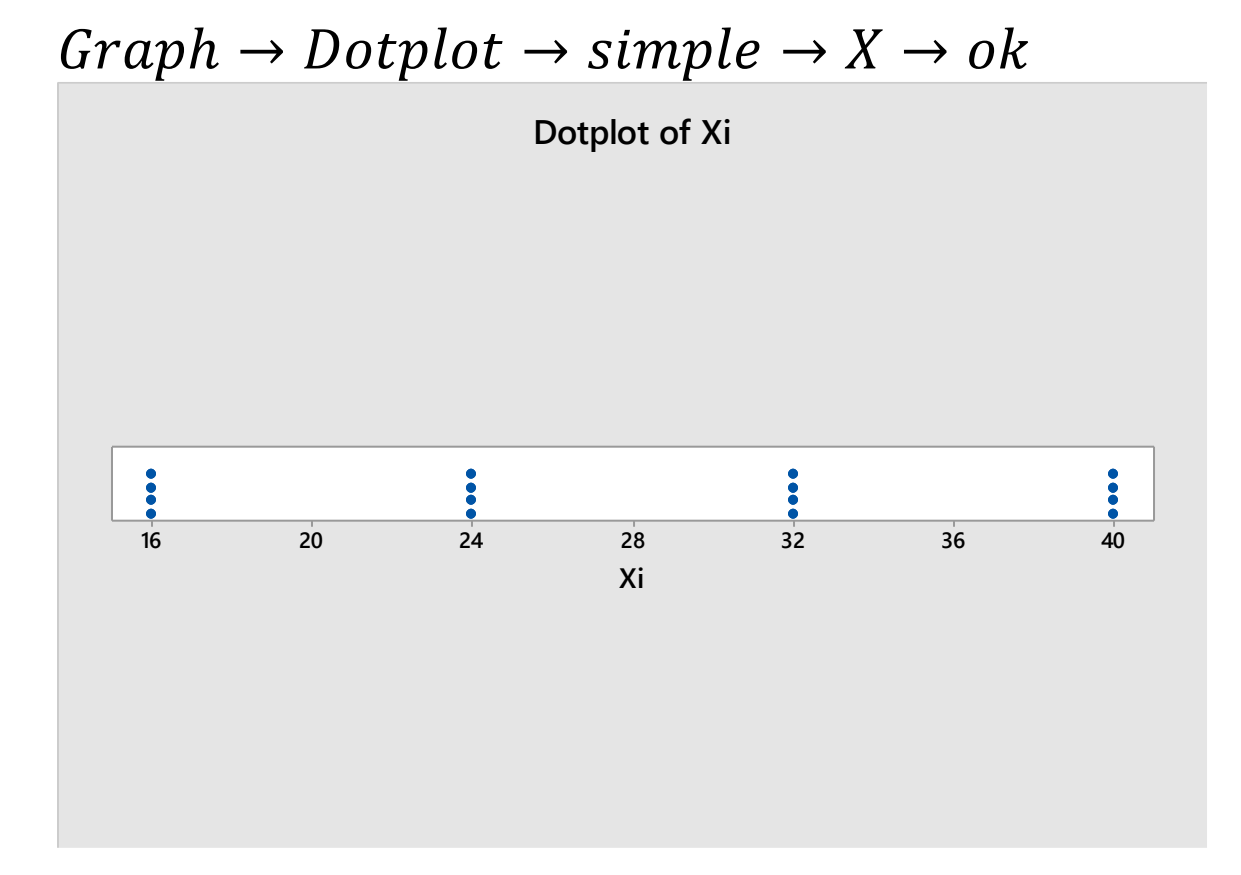

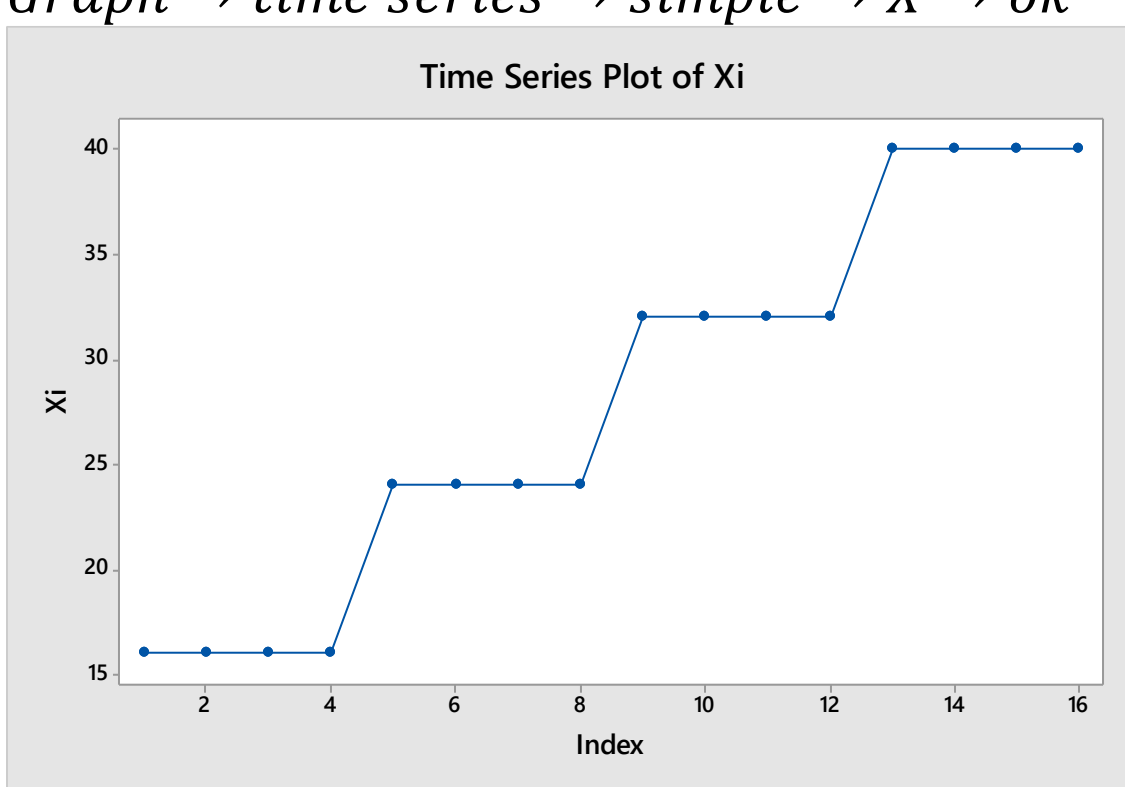

 $Graph \rightarrow time \ series \rightarrow simple \rightarrow X \rightarrow ok$ 

### For test normality of residuals  $Graph \rightarrow probability plot \rightarrow single \rightarrow (distribution Normal) \rightarrow X$  $\rightarrow$  ok

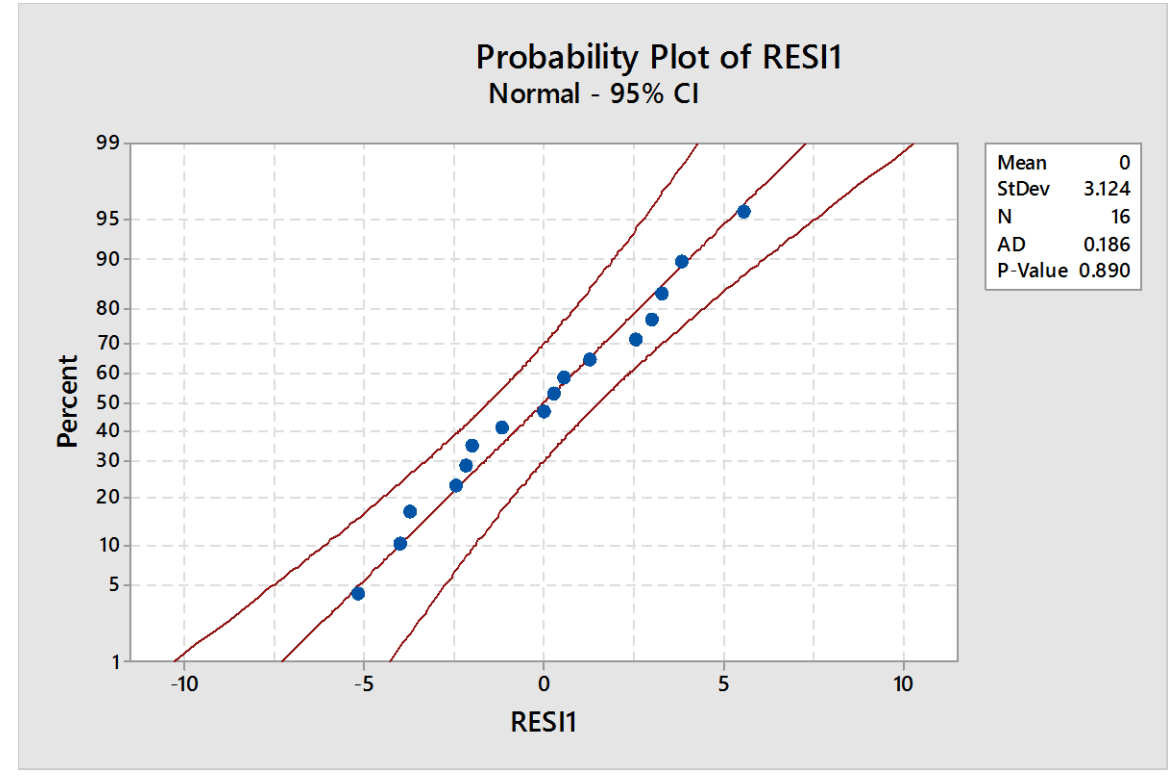

If p-value  $>0.05$ , then it is normal

### Refer to Grade point average.  $Graph \rightarrow Boxplot \rightarrow simple \rightarrow X \rightarrow ok$

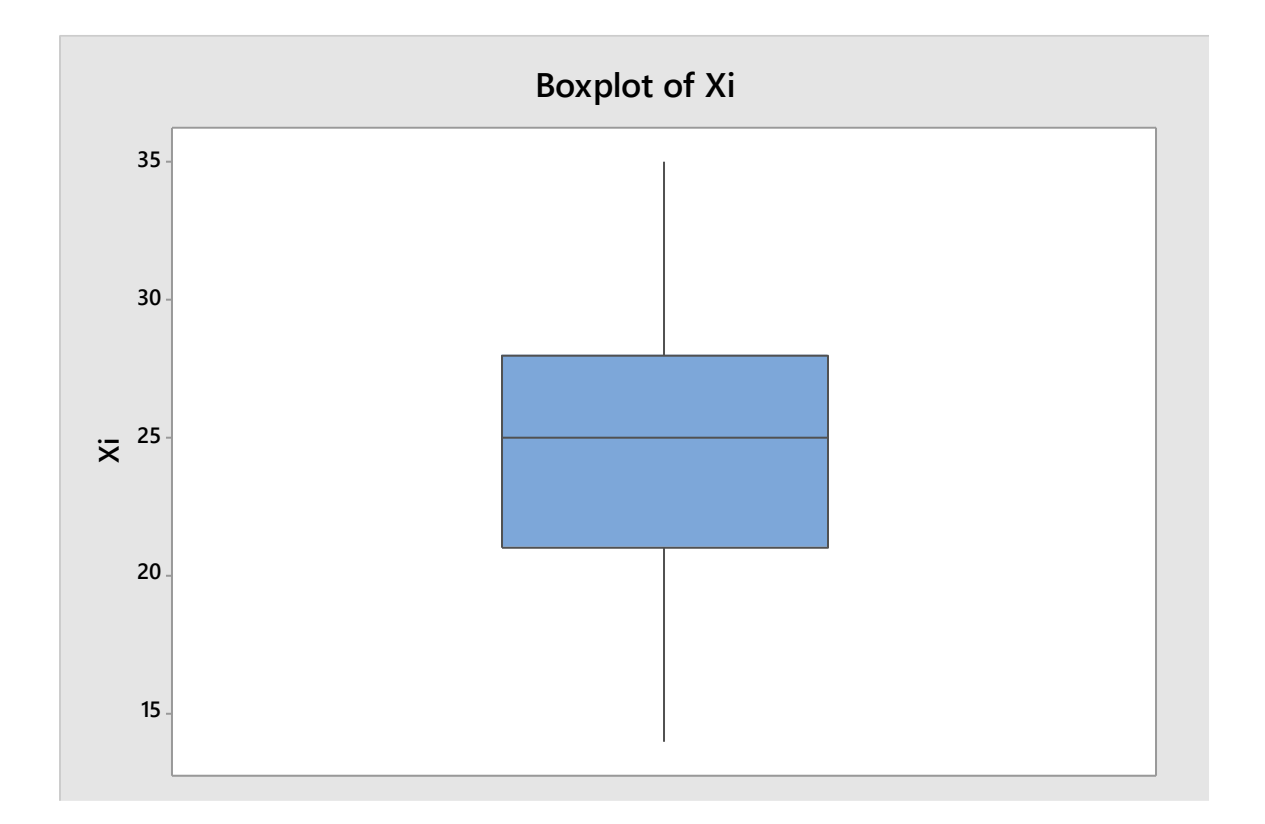

### $Graph \rightarrow Dotplot \rightarrow simple \rightarrow X \rightarrow ok$

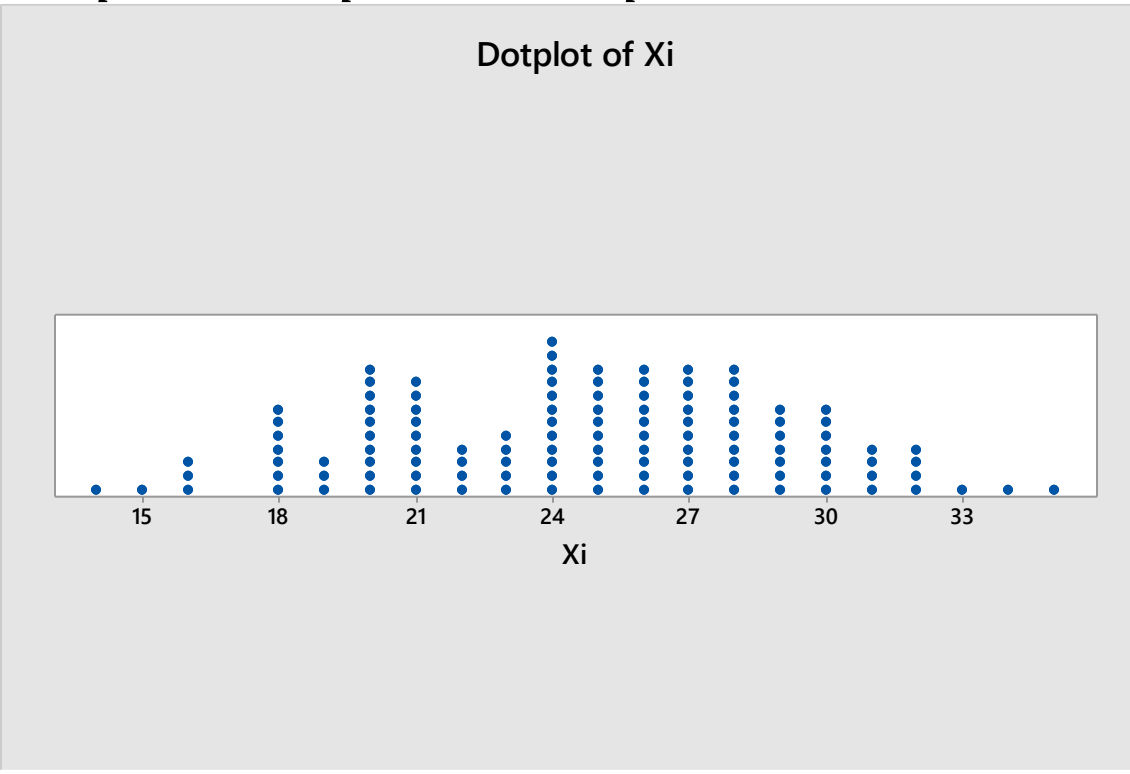